## Troubleshooting ncm-useraccess

### Luis Fernando Muñoz Mejías

CERN IT-DI-CSO

2010-07-21

 $\overline{a}$ 

<span id="page-0-0"></span> $299$ 

# Outline

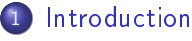

- Replacing ncm-access control
- **•** [Brief overview of ncm-useraccess](#page-5-0)
- 2 [Using ncm-useraccess](#page-7-0)
	- [ncm-useraccess schema](#page-7-0)
	- Configuring the access to an account
- 3 [Limitations and improvements](#page-15-0) **• [Current situation](#page-15-0)**

## **[Conclusions](#page-20-0)**

つくい

[Introduction](#page-2-0) [Using ncm-useraccess](#page-7-0) [Conclusions](#page-20-0)

[Replacing ncm-access\\_control](#page-2-0) [Brief overview of ncm-useraccess](#page-5-0)

<span id="page-2-0"></span> $200$ 

#### ncm-access\_control **Description**

- An ncm-component for controlling how to access a machine
	- Valid credentials for each user

[Limitations and improvements](#page-15-0)

- **A** Kerberos tokens
- SSH keys...
- PAM services a user was allowed to use
- Sudo!
- No fine grain
- Complex
- $\bullet$  CERN-specific
	- The community needed something similar

[Introduction](#page-2-0)

[Using ncm-useraccess](#page-7-0) [Limitations and improvements](#page-15-0) [Conclusions](#page-20-0) [Replacing ncm-access\\_control](#page-2-0) [Brief overview of ncm-useraccess](#page-5-0)

4 0 8

4 何 ▶

-41

 $2990$ 

Э× э

#### ncm-access\_control Problems

- A component that tried to do too much
	- Difficult to use
- Bad code
	- And I mean bad

[Introduction](#page-2-0) [Using ncm-useraccess](#page-7-0) [Conclusions](#page-20-0)

[Replacing ncm-access\\_control](#page-2-0) [Brief overview of ncm-useraccess](#page-5-0)

 $\blacksquare$ 

 $\Omega$ 

#### ncm-access\_control Replacements

- ncm-sudo
	- Nobody complains about it.

[Limitations and improvements](#page-15-0)

- **o** ncm-useraccess
	- Still does too many things
	- Our star for the rest of the presentation

[Introduction](#page-2-0)

[Using ncm-useraccess](#page-7-0) [Limitations and improvements](#page-15-0) [Conclusions](#page-20-0) [Replacing ncm-access\\_control](#page-2-0) [Brief overview of ncm-useraccess](#page-5-0)

 $-10<sup>-10</sup>$ 

<span id="page-5-0"></span> $200$ 

## Goals of ncm-useraccess

- Specify the set of credentials that can log into a system account
- Specify the PAM service(s) a system account can log into.

[Introduction](#page-2-0)

[Using ncm-useraccess](#page-7-0) [Limitations and improvements](#page-15-0) [Conclusions](#page-20-0) [Replacing ncm-access\\_control](#page-2-0) [Brief overview of ncm-useraccess](#page-5-0)

4 0 8

◀ 冊 **Section**   $2990$ 

∍

э

## Problems of ncm-useraccess

## • Still, we're doing too much with it

• But we can live with it!!

[ncm-useraccess schema](#page-7-0) Configuring the access to an account

 $\equiv$ 

<span id="page-7-0"></span> $\Omega$ 

イロト イ母 トイラ トイラトー

### ncm-useraccess roles

#### Example

```
\frac{1}{2} software/components/useraccess/roles" =
      nlist(
            "Homer", \nnlist(...)
```

```
"Kenny", nlist(...)"MrBurns", nlist(...),
"Bart", nlist(...),
"Lisa", nlist(...).
"Patty", nlist(...))
```
role a name assigned to a set of configuration parameters

[ncm-useraccess schema](#page-7-0) Configuring the access to an account

#### ncm-useraccess users

 $\cdot$ '/software/components/useraccess/users/nuclear\_plant'' =

user configuration parameters to be written into a system account Parameters from a role are inlined into the account's configuration as well

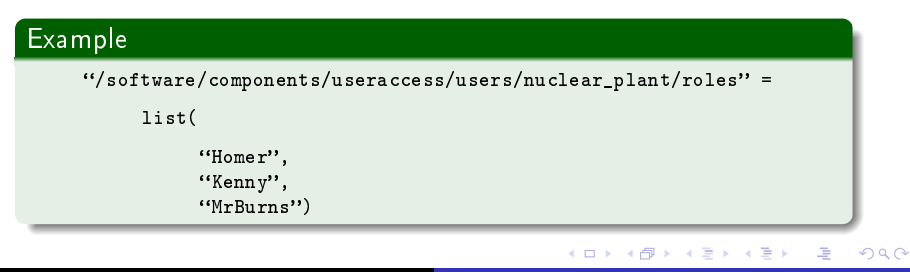

Luis Fernando Muñoz Mejías [ncm-useraccess](#page-0-0)

[ncm-useraccess schema](#page-7-0) Configuring the access to an account

 $200$ 

#### ncm-useraccess users

- They must exist in the system
	- There must be a nuclear\_plant account on the system!!!
- The component complains otherwise
- It's not possible to tell at compilation time if a user exists on the system

[ncm-useraccess schema](#page-7-0) Configuring the access to an account

## ncm-useraccess ACL services

ACL service a PAM service that should have ACLs attached

- Only users listed in the ACL can use the service
	- Be sure you add root if you want root login on the system!!
- Remember that services can be stacked!!
	- $\bullet$  The ACL will affect to any service that includes an ACL service

つくい

- For instance, an ACL on system-auth will affect all the system!
- ACLs are populated in the user's configuration
- This field enables ACLs on selected PAM services

[ncm-useraccess schema](#page-7-0) Configuring the access to an account

<span id="page-11-0"></span>つくい

Which types of credentials will ncm-useraccess control?

- By default, all means but password are controlled by ncm-useraccess
	- SSH public key
	- Kerberos v4
	- Kerberos v5
- Empty fields means the files should be removed
- Edit the managed\_credentials field for any users that need something different

[ncm-useraccess schema](#page-7-0) Configuring the access to an account

 $\blacksquare$ 

 $200$ 

Which pre-existing settings will have access to the account?

• Set up the roles allowed to use the account

#### Example

 $\frac{4}{10}$ /software/components/useraccess/users/root/roles" =

list("munoz");

[ncm-useraccess schema](#page-7-0) Configuring the access to an account

つくい

# Which additional credentials will have access to the account?

- Set up additional kerberos4, kerberos5, ssh\_keys or ssh\_keys\_urls settings
- If you repeat the same credentials over and over, consider grouping them under a role
	- Roles can be nested!

[ncm-useraccess schema](#page-7-0) Configuring the access to an account

ഹൈ

# Which services will the account be allowed to use?

Decide on which ACLs the user must be present

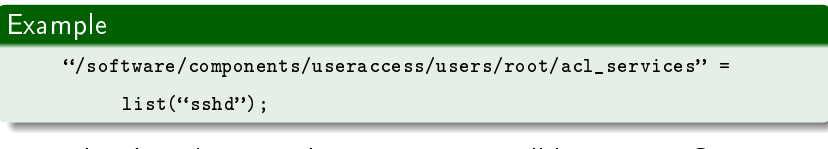

- This doesn't mean the PAM service will have any ACLs
	- If you want so, add the service to
		- .../useraccess/acl\_services
- **•** For CERN use case, we usually want to restrict sshd and maybe login
	- system-auth is too restrictive

[Current situation](#page-15-0)

## What it does so far

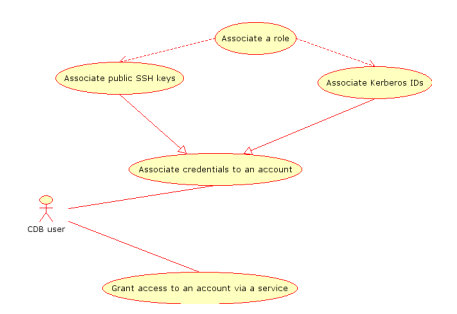

#### Figure: Use case diagram for ncm-useraccess

∍

**Signal** ×. ∍  $\rightarrow$ э <span id="page-15-0"></span> $299$ 

[Current situation](#page-15-0)

つくい

## Solving current problems

- Ensure the users subtree contains only users that exist on the system
- Fix add\_root\_access()
- Don't add ACLs to system-auth anymore
	- They cause unexpected side effects
	- Maybe sshd and login?

[Current situation](#page-15-0)

# What it may do

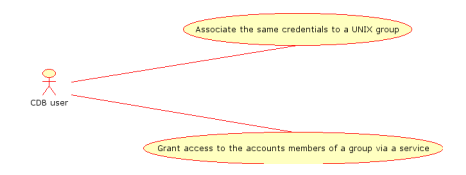

#### Figure: Extending ncm-useraccess to handle UNIX groups

**∢ ロ ▶ - ◀ 何 ▶ - ◀** 

重

**Signal** 

性

пs.

 $299$ 

э

[Current situation](#page-15-0)

# Handling e-groups

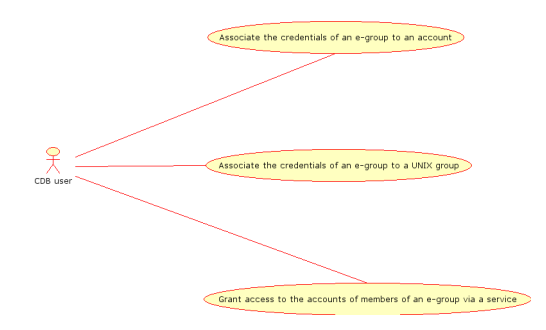

### Figure: E-group handling

a mills

つくい

- CERN-specific feature
	- Out of the scope of ncm-useraccess

Luis Fernando Muñoz Mejías | [ncm-useraccess](#page-0-0)

[Current situation](#page-15-0)

つくい

# Solutions for e-groups

- CERN-specific component, replacing ncm-useraccess where needed
	- Suggested by Steve Traylen
- Synchronize e-groups into ncm-useraccess roles
	- And re-run ncm-useraccess periodically
- Synchronize e-groups into ncm-useraccess settings

## **Conclusions**

- ncm-useraccess manipulates many parts of the system
	- $\bullet$   $\tilde{ }$  / klogin
	- $\bullet$   $\degree$ /. k5login
	- $\degree$ /.ssh/authorized keys
	- /etc/pam.d
- You can select which parts it should manipulate
- Ensure your profile specifies only users present on the node

<span id="page-20-0"></span>つくい

- system-auth shouldn't have PAM ACLs
- Don't forget root on your ACLs